## $ADC265$   $ADC265$

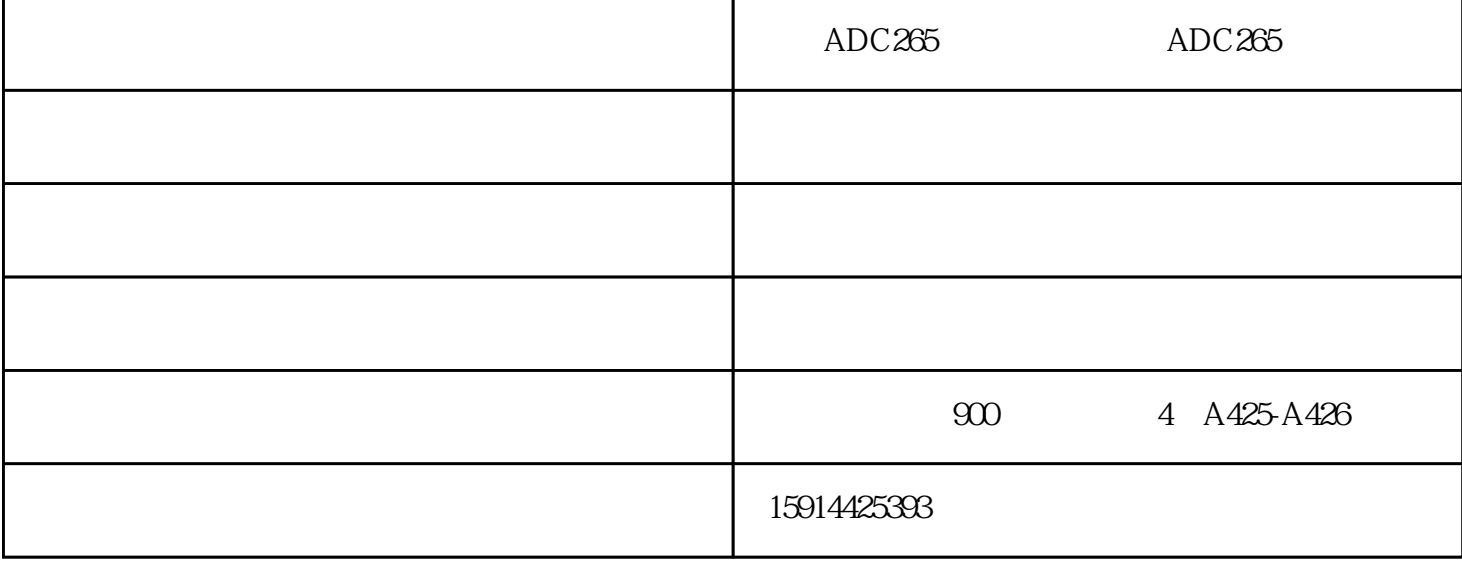

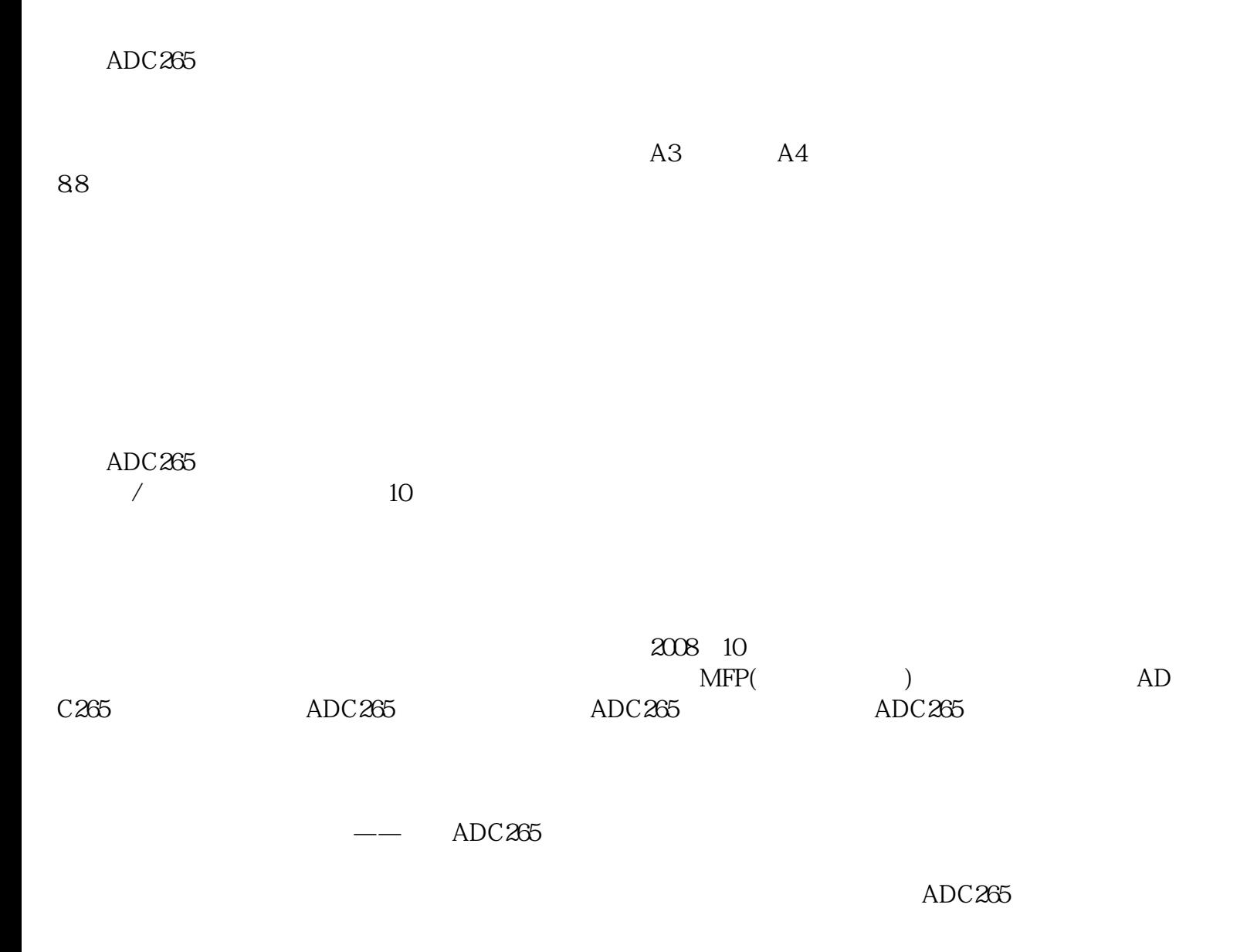

## $\rm ADC265$

 $\sqrt{10}$  $ADC265$ 

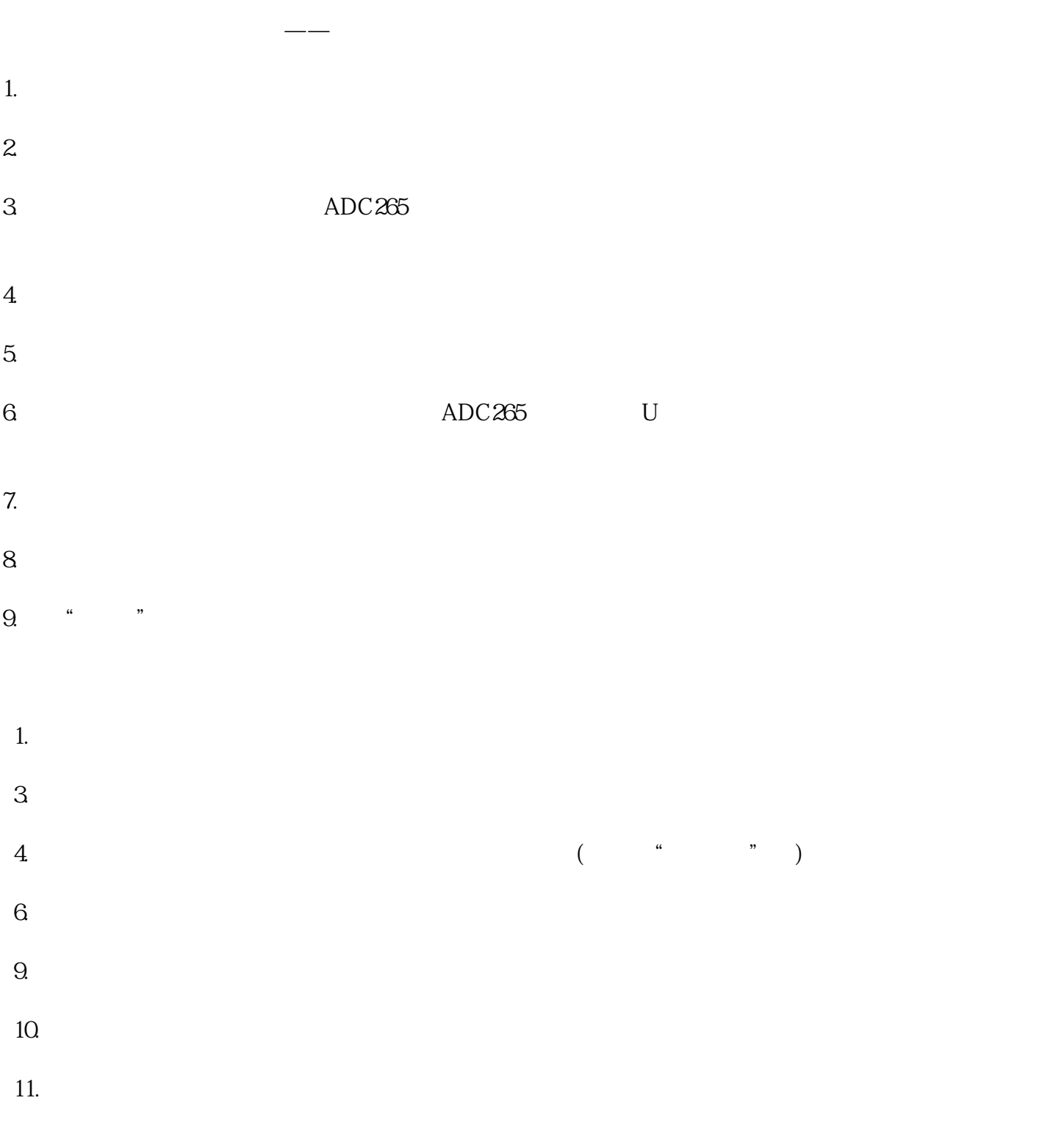

 $ADC265$  -  $ADC265$ www.fyjzd.com